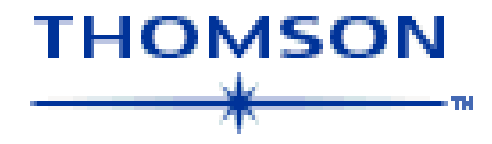

#### ISI WEB OF KNOWLEDGE

#### THE NEW FACE OF RESEARCH

#### ELNA RANDALL AND SUNETTE STEYNBERG2007

# Program

- ISI Web of Knowledge
- Journal Citation Reports
- Why important?
- Impact factors
- The H-index
- H-index on ISI Web of Science
- H-index on Scopus
- What to do with the H-index
- Practical exercise

#### WELCOME to **THOMSON SCIENTIFIC**

**Featured Product** 

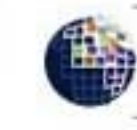

ISI Web of Knowledge OUALITY

- **ISI WEB OF KNOWLEDGE, is a Thomson**
- **Scientific (**formerly known as **Thomson ISI) product.**
- The company is an established leader in providing access to high-value, essential information for researchers and scholars worldwide for over 45 years.
- Their goal is to increase the impact of research by empowering researchers with the information they need to accelerate discovery.

#### General information.

• **Multidisciplinary information from scientific literature and the Web**

• Research literature covering **250 disciplines** in the sciences, social sciences, and arts and humanities.

## How do we use this platform?

- Multidisciplinary resources such as *Web of Science*®, the renowned citation database
- Specialized resources such as *BIOSIS Previews*®and *CAB Abstracts*®
- Bibliographic management tools such as *EndNote*® and *[EndNote®](http://www.isiwebofknowledge.com/ts/webofknowledge/endnoteweb) Web*
- [Analytical tools such as](http://www.isiwebofknowledge.com/ts/webofknowledge/jur-cust.html) *JCR*, *Journal Use [ReportsTM](http://www.isiwebofknowledge.com/ts/webofknowledge/jur-cust.html)* [and the Analyze Tool](http://www.isiwebofknowledge.com/ts/webofknowledge/jur-cust.html)

## Journal Citation Report

• The recognized authority for evaluating journals, *Journal Citation Reports* presents quantifiable statistical data that provides a systematic, objective way to evaluate the world's leading journals and their **impact** and **influence** in the global research community.

#### **performance**

#### The impact factor

• T h e *JCR* provides quantitative tools for ranking, evaluating, categorizing, and comparing journals. The **impact factor** is one of these; it is a measure of the frequency with which the "average article" in a journal has been cited in a particular year or period. (Very important to us)

#### continue

- Most frequently cited journals in a field
- Hottest journals in a field
- Highest impact journals in a field
- Leading journals in a field
- Related journals in a field
- Citation characteristics for a subject category

#### Journal Citation Report

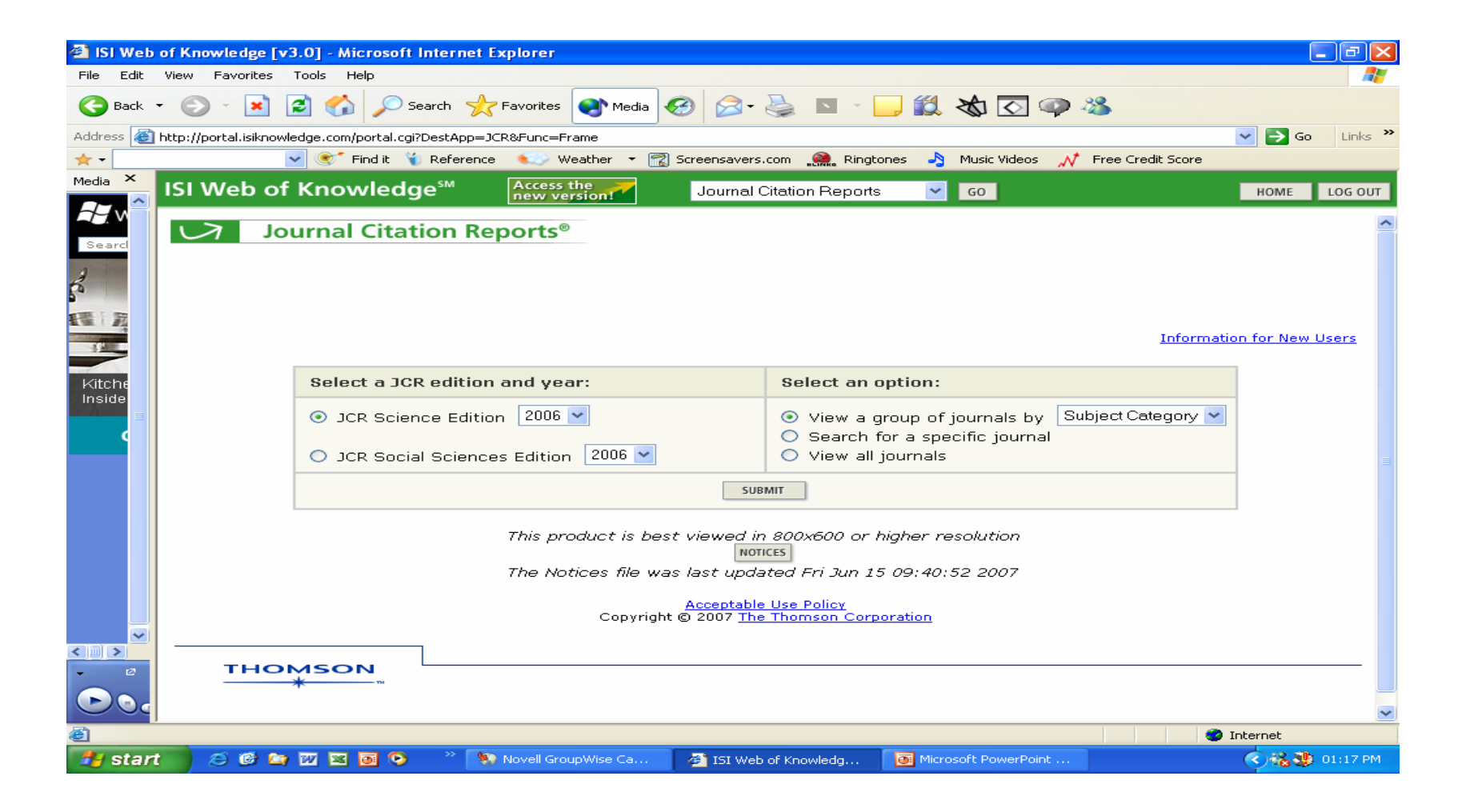

#### Specific topic

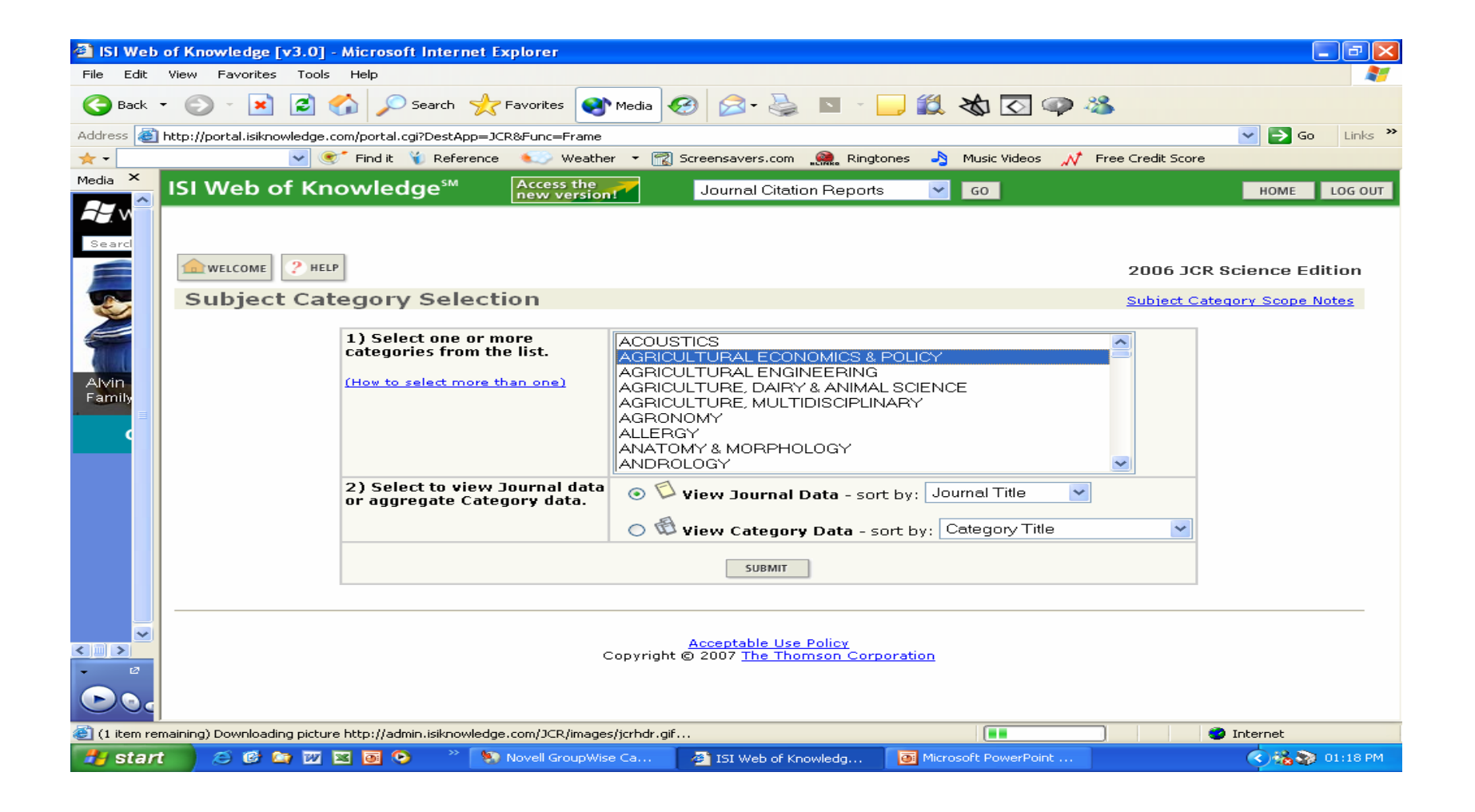

## Sort by Title

![](_page_10_Picture_4.jpeg)

#### Sort by Impact Factor

![](_page_11_Picture_4.jpeg)

#### How do they count it?

![](_page_12_Picture_4.jpeg)

#### Title Changes

![](_page_13_Picture_1.jpeg)

#### The H- index

- The h-index is rapidly becoming viewed as an alternative measure to the impact factor for performance evaluation.
- Published by Jorge E. Hirsch in August 2005
- Popular with academic community

![](_page_15_Picture_0.jpeg)

![](_page_16_Picture_0.jpeg)

![](_page_17_Picture_6.jpeg)

![](_page_18_Picture_3.jpeg)

![](_page_19_Figure_0.jpeg)

*H* start

![](_page_20_Picture_1.jpeg)

![](_page_21_Figure_0.jpeg)

![](_page_22_Picture_1.jpeg)

![](_page_23_Figure_0.jpeg)

![](_page_24_Figure_0.jpeg)

![](_page_24_Picture_1.jpeg)

2002<br>2003<br>2004

2005 2006<br>2007

33335558888

Years

 $\theta$ 

991

 $\Omega$ 

Years

#### H-index on Scopus

- Date range: 1996-2007
- Best coverage of Science, Technology and Medicine

![](_page_26_Figure_0.jpeg)

![](_page_27_Picture_1.jpeg)

![](_page_28_Picture_1.jpeg)

![](_page_29_Picture_39.jpeg)

**Author details page** 

![](_page_29_Picture_40.jpeg)

KResults list | KPrevious | 3 of 3

#### **Auret, Francois Danie**

![](_page_29_Picture_41.jpeg)

**A** start

Scopus - Author detai...

20:20

100%

![](_page_30_Figure_0.jpeg)

![](_page_31_Figure_0.jpeg)

![](_page_32_Picture_0.jpeg)

![](_page_33_Picture_0.jpeg)

Author: Auret, Francois Danie

The Citations Graph shows the total number of citations received per year for an author's published works.

![](_page_33_Figure_3.jpeg)

Unknown Zone (Mixed)

#### What can you do with the H-index?

- Search the h-index of all your prof's
- Present and explain it to your heads of dept.
- •Benchmark it with the rest of SA

#### How to benchmark

- Look on NRF web cite ([http://www.nrf.ac.za](http://www.nrf.ac.za/) )
- •Rated researchers
- Facts and figures
- Submit subject field, e.g. Chemistry
- •Search the H-index of A and B-rated researchers

![](_page_36_Picture_18.jpeg)

#### Practical Exercise

- 1. Get a list of journals in your subject field
- 2. What journal has the highest impact factor and what is it?
- 3. Compare the h-index of one of your top researchers on ISI Web of Science and Scopus (Use MJ Wingfield if you cannot think of someone)
- 4. Find the different graphs for H-index, publications and citations on Scopus.